# Help! I am Drowning in 2 Week Sprints

Please Tell me What NOT to Test!

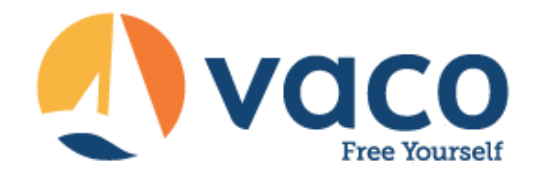

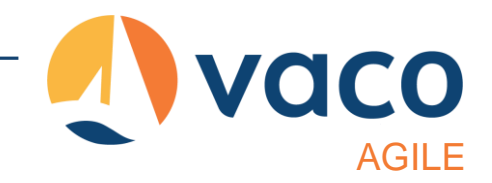

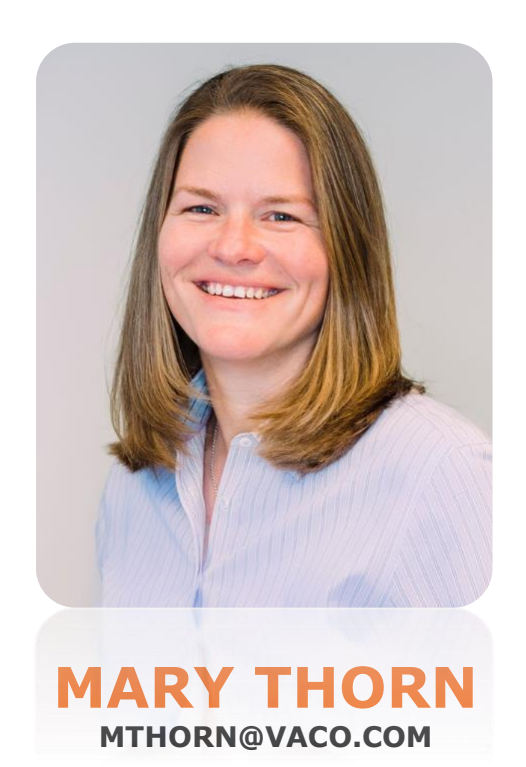

Uuring her more than 20 years of experience with financial, healthcare, and SaaS-based products, Mary has held VP, Director, and Manager level positions in various software development organizations.

A seasoned Leader and Coach in agile and testing methodologies, Mary has direct experience building and leading teams through large scale agile transformations. Mary's expertise is a combination of agile scaling, agile testing, and DevOps that her clients find incredibly valuable.

She is also Chief storyteller of the book **The Three Pillars of Agile Testing and Quality**, and avid keynote and conference speaker on all things agile and agile testing.

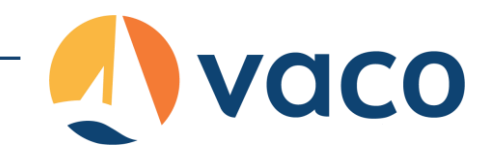

# Agenda

- 1. Introduction
- 2. 3 Amigos
- 3. Risked Based Testing
- 4. Test Ideas
- 5. Test Case Gaps
- 6. Pareto
- 7. All Pairs
- 8. Wrap Up!

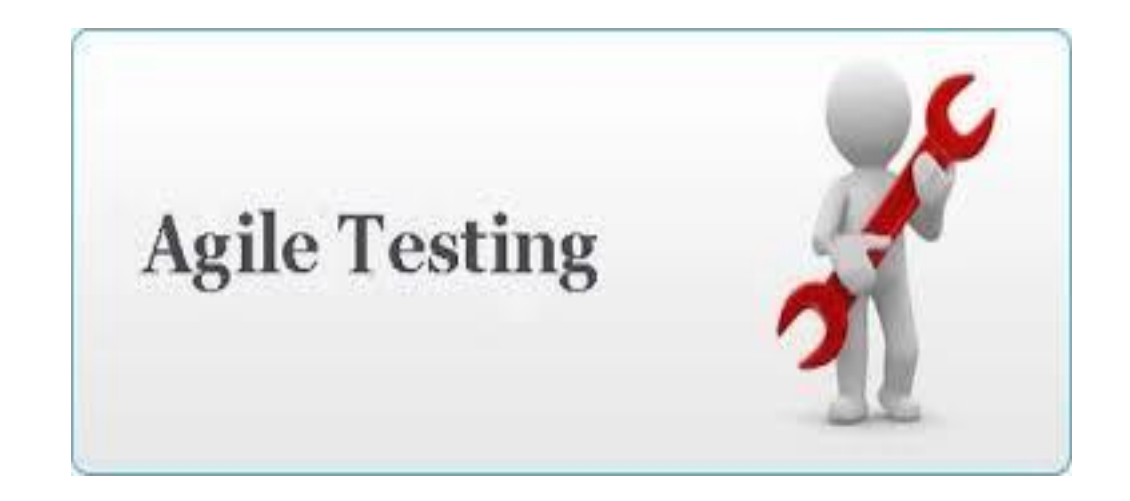

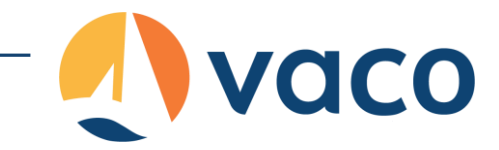

# 3 Amigos

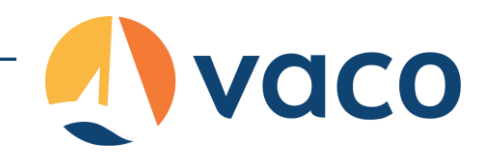

# 3-Amigos

- Coined by George Dinwiddie
	- http://rgalen.com/agile-training-news/2014/4/13/3 teams
- Swarming around the User Story by:
	- Developer(s)
	- Tester(s)
	- Product Owner

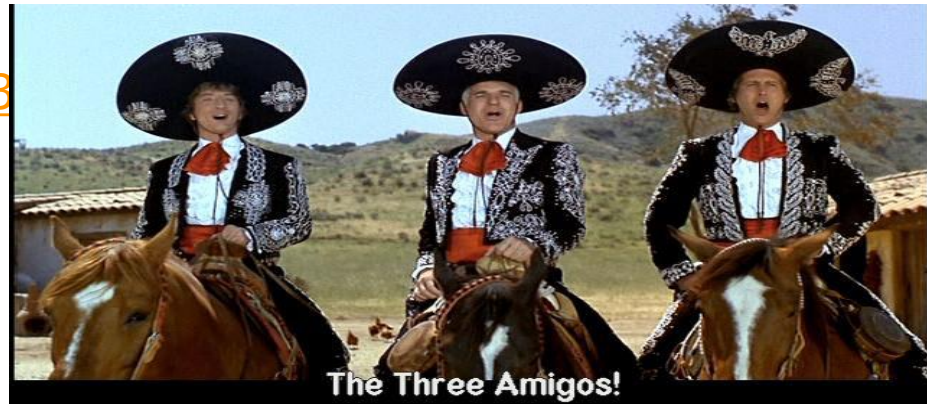

• Conversation device – reminder for collaboration amongst relevant team members

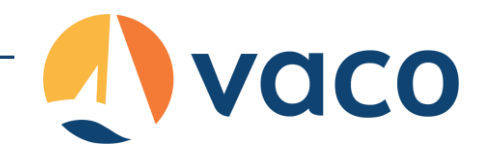

# Risk–Based Testing Background

• It starts with the realization that you can't test everything – ever!

*100% coverage being a long held myth in software development*

- There are essentially 5 steps in most of the models
	- 1. Decompose the application under test into areas of focus
	- 2. Analyze the risk associated with individual areas technical, quality, business, schedule
	- 3. Assign a risk level to each component
	- 4. Plan test execution, based on your SDLC, to maximize risk coverage
	- 5. Reassess risk at the end of each testing cycle

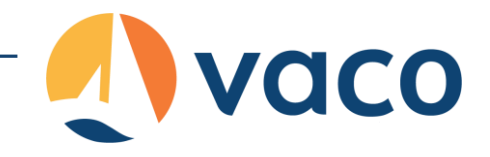

# Risk–Based Testing Background

- Risk–Based Testing is effectively a risk mitigation technique
	- Not a prevention technique
- It's about trade-offs
	- Human and physical resources
	- Ratio's between Producers (Developers) and Consumers (Testers)
	- Time
	- Rework (retesting & verification)
	- Quality Coverage vs. Delivery
	- Visibility into the trade-offs

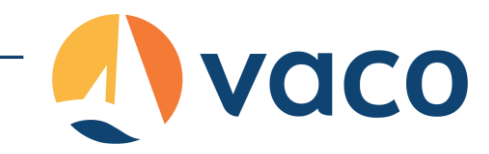

# Test Ideas

- What are they?
	- Risked based test planning technique
	- Created by Rob Sabourin
	- Replaces traditional waterfall test plan in Agile.

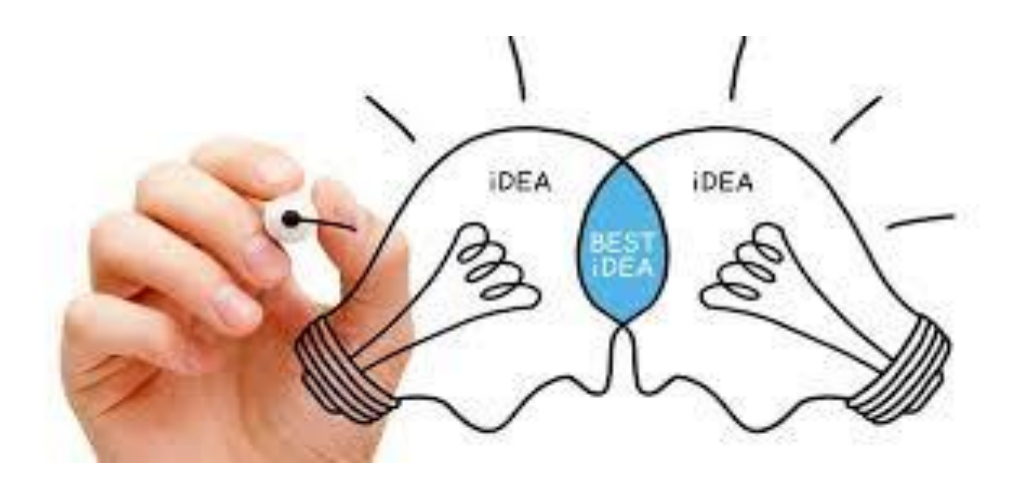

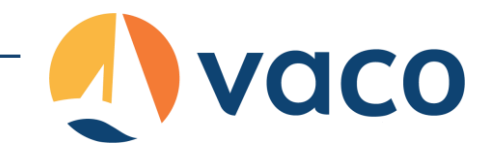

# Test Ideas

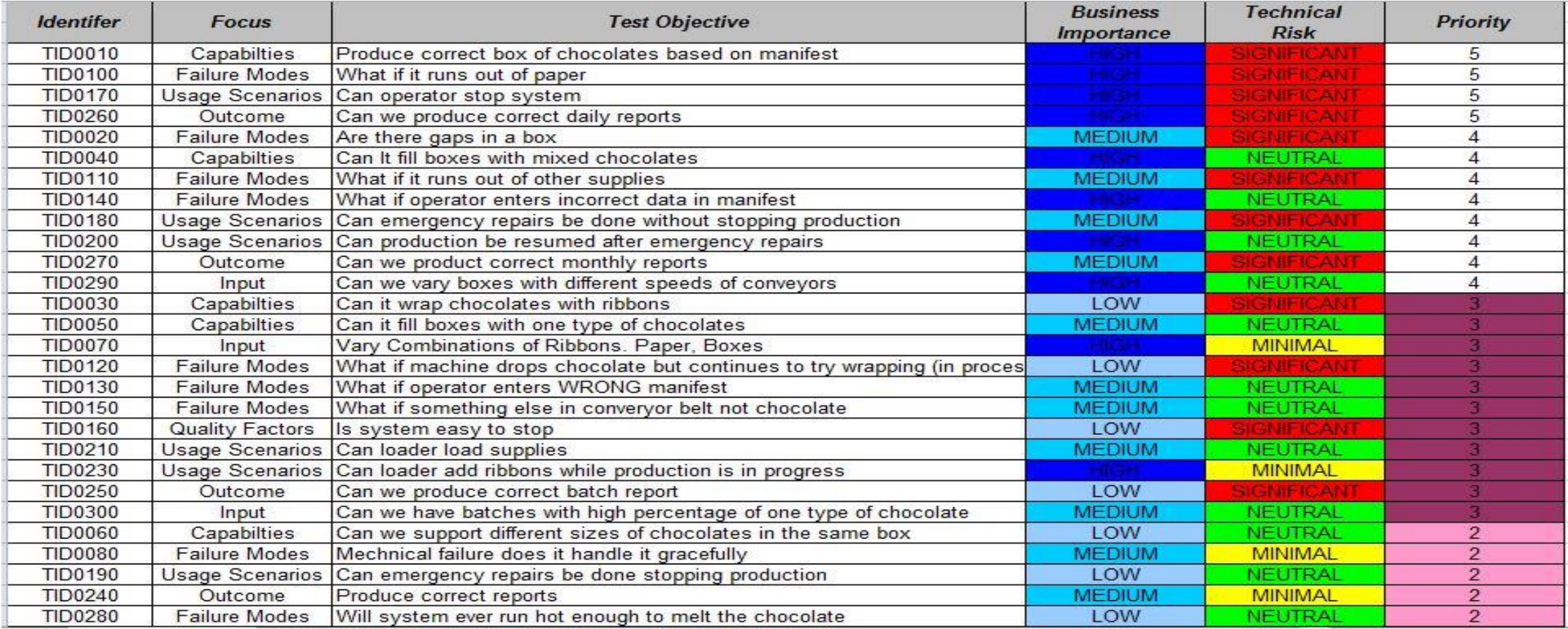

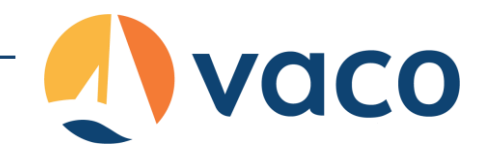

# Test Ideas - Sources

- Capabilities
- Failure Modes
- Quality Factors
- Usage Scenarios
- Creative Ideas
- States
- Data
- Environments
- White Box
- Taxonomies

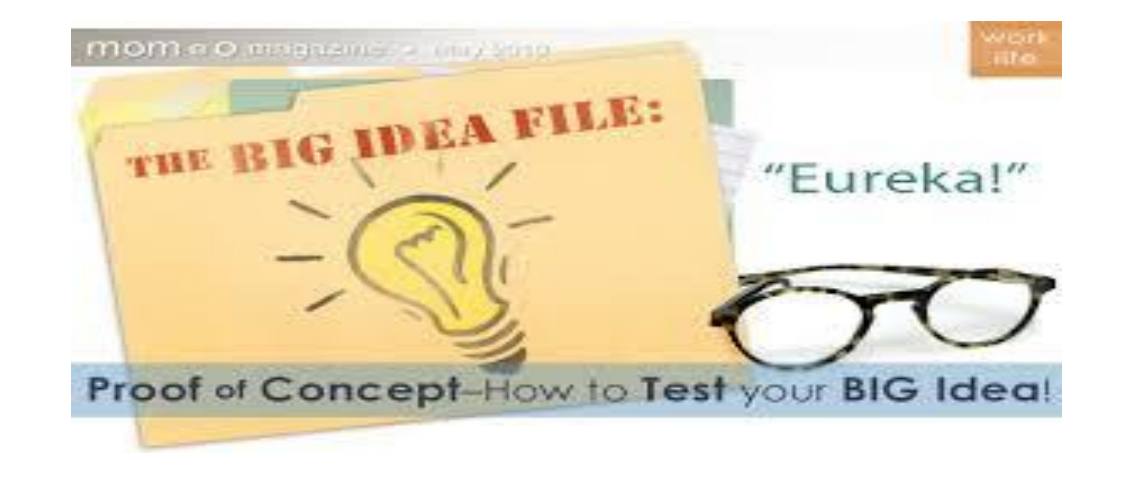

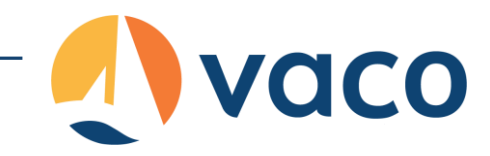

# Test Ideas

- How to find them?
	- Does system do what it is suppose to do?
	- Does the system do things it is not supposed to?
	- How can the system break?
	- How does the system react to it's environment?
	- What characteristics must the system have?
	- Why have similar systems failed?
	- How have previous projects failed?

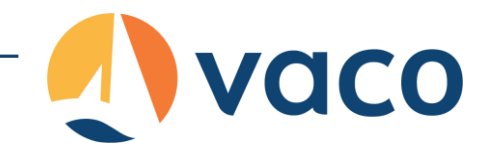

# Test Ideas - Process

- Life of a test idea
	- Comes into existence
	- Clarified
	- Prioritized
		- Test Now (before further testing)
		- Test before shipping
		- Nice to have
		- May be of interest in some future release
		- Not of interest in current form
		- Will never be of interest
	- Integrate into a testing objective

### Test Your Big Idea

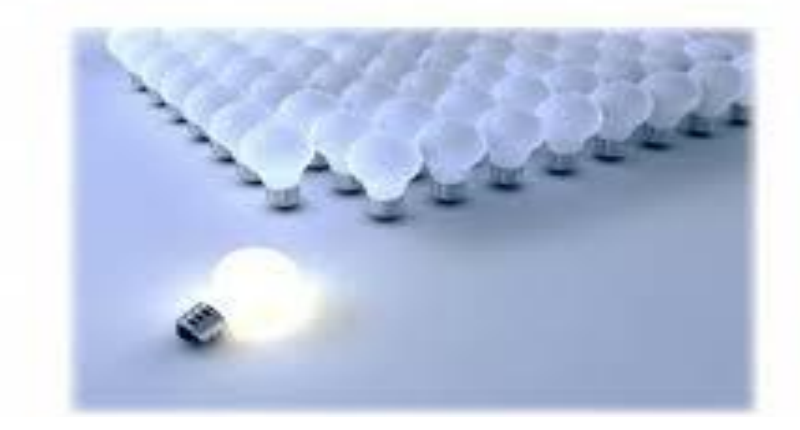

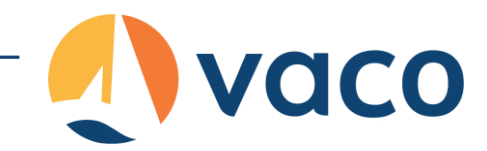

# Test Ideas – 3 Amigos

- Test Triage Meeting
	- Review Context
		- Business with PO
		- Technical With Developer
	- Add or remove tests
	- Agree to where the cut line is

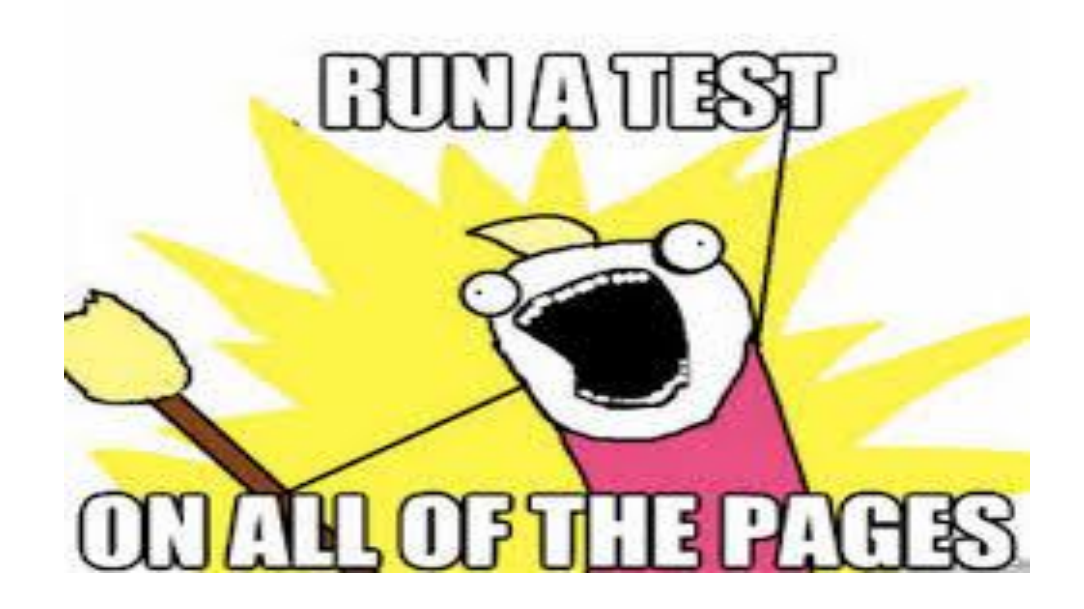

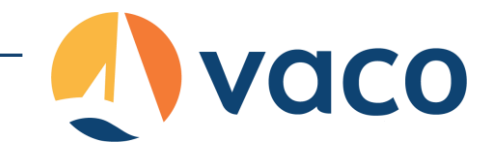

# Test Case Gap Analysis

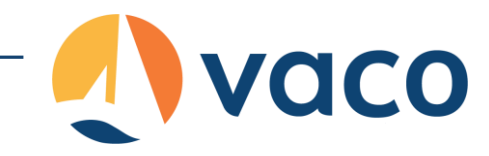

# Test Case Gap Analysis

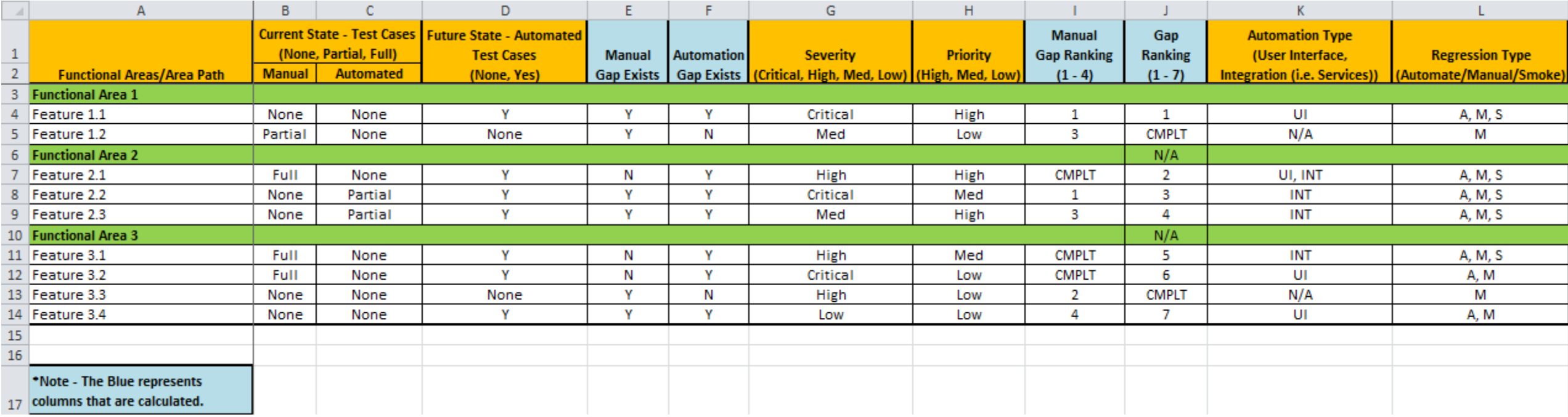

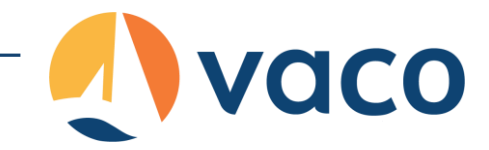

# Pareto Principle

# Pareto Principle

Italian economist Vilfredo Pareto observed the

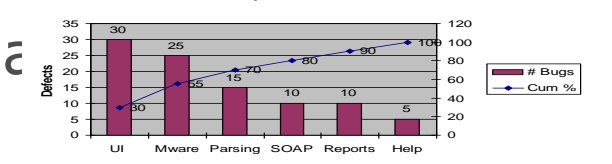

**Sample Pareto Chart**

*For many phenomena, 80% of the consequences stem from 20% of the causes*

#### When analyzing personal wealth distribution in Italy.

- Also known as the 80-20 rule, the law of the vital few, and the principle of factor sparsity
- Joseph Duran brought the principle forward as a potential quality management technique
- In probability theory referenced as a Pareto distribution

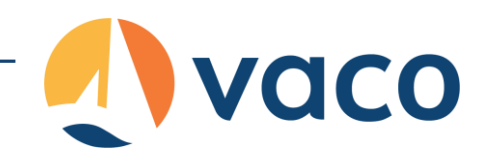

# Pareto Principle "Thinking" Examples

- In a Toyota Prius warehouse
	- 20% of the component boxes take up 80% of the space
	- 20% of the components make up 80% of the overall vehicle cost
- In software applications -
	- 20% of the application code produces 80% of the defects
	- 20% of the developers produce 80% of the defects
	- 20% of the test cases (ideas) find 80% of the defects
	- 20% of the test cases (ideas) take 80% of your time to design & test
	- 20% of the product will be used by 80% of the customers
	- 20% of the requirements will meet 80% of the need

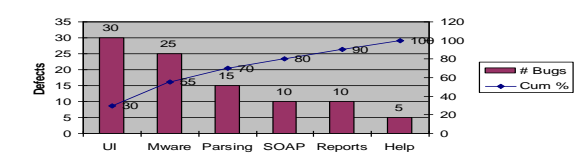

**Sample Pareto Chart**

# Pareto Principle "Thinking" Examples

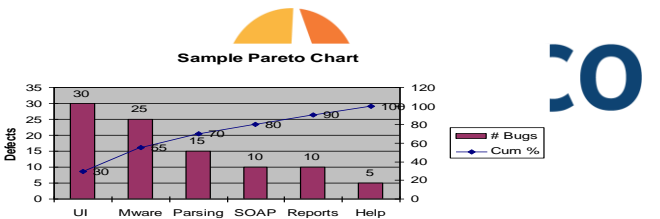

- Leads to the notion of defect clustering. Many have observed that software bugs will cluster in specific modules, classes, components, etc.
- Think in terms of stable or well made components versus error-prone, unstable, and fragile components. Which ones should receive most of your attention? Do the areas remain constant?
- Often, complexity plays a large part in the clustering. Either solution (*true*) complexity OR gold-plating (*favored*) complexity.

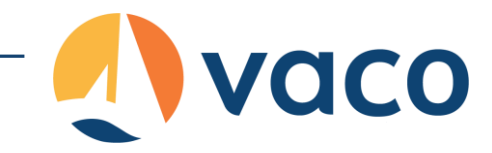

## Open Defects per Functional Area Trending – Pareto (80:20 Rule) Chart

**Sample Pareto Chart**

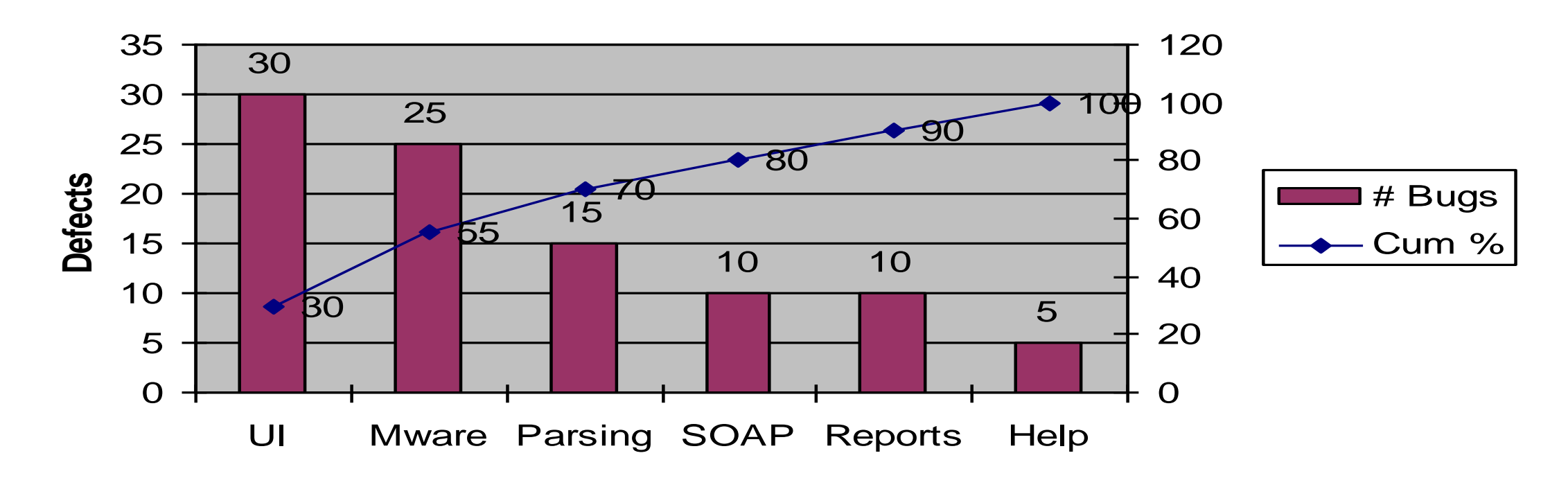

## Open Defects per Functional Area "Rolling" Pareto Chart

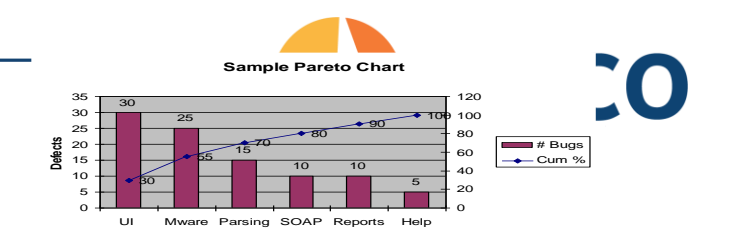

#### **Open Defects per Functional Area**

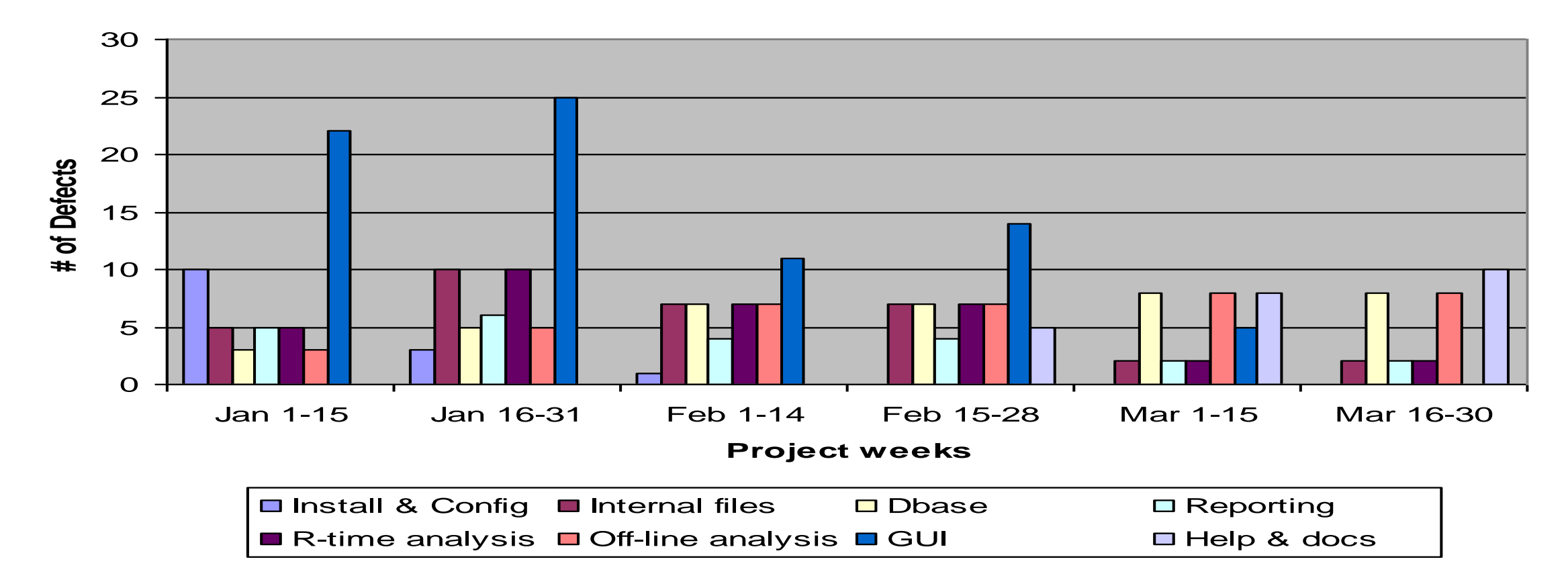

# Pareto Principal Step 1 - Application Partitioning

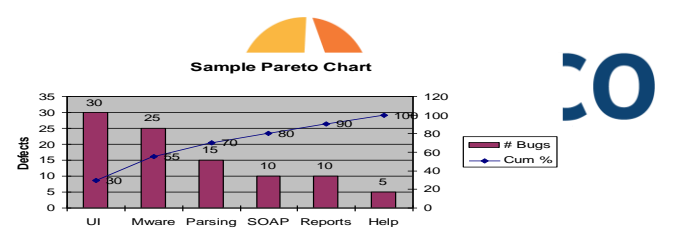

- The first major challenge to Pareto-Based risk analysis is meaningfully partitioning your application. Here are some guidelines –
	- Along architectural boundaries horizontally and/or vertically
	- Along design boundaries
	- At interface points (API, SOA points, 3'rd party product integrations, external data acquisition points)
- Always do this in conjunction with the development team
- The partitioned areas need to be balanced  $-$  in approximate size & complexity
- Shoot for 5-12 meaningful areas for tracking

# Pareto Principal Step 2 – Defect Tracking Setup

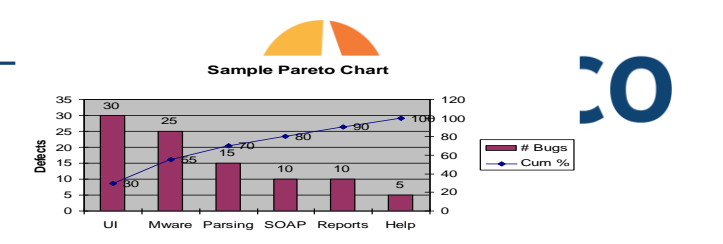

- Modify your DTS to support specific application component areas
- During triage, effectively identify and assign defect repairs and enhancements to component areas
	- Early on, testers will need development help to clearly identify root component areas (about 20% of the time)
- If you have historical defect data (w/o partitioning), you can run an application analysis workshop to partition data (post release) for future predictions

*It does require discipline and a little extra effort…*

# Pareto Principal Application Analysis Workshop

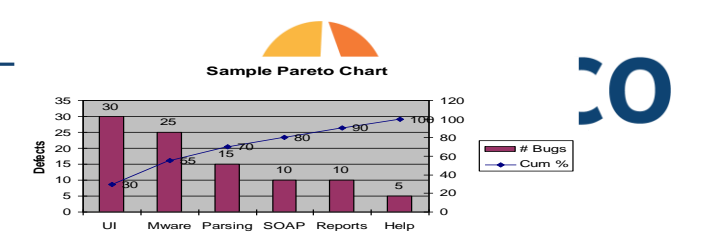

- Sometimes you don't have the time to start Pareto tracking before starting a project, so reflectively analyze Pareto for future planning –
	- Decompose your application or a sub-component of it if pressed for time
	- Gather defects surfaced
	- Gather your team (developers, testers)
	- Discuss locale for each bug and create distribution
	- Off-line create your curves and publish insights for the "next" release
	- Can also help fine-tune decomposition areas and train the test team in defect localization

## Pareto Principal Step 3 – Observations & Adjustments

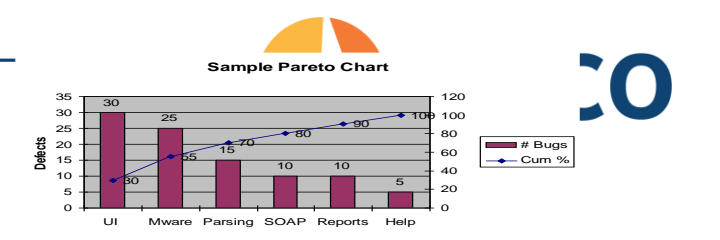

- Project trending at a component level
	- Look for migration of risk and make adjustments
	- Look for stabilization or regressions (risk)
	- Identify high risk & low risk component areas at a project level
	- Map component rates to overall project goals
	- Trend open & high priority defects at a component level
	- Track or predict project "done"ness at a component level
- Weekly samples of 20% component focus areas looking for *risk migration*
	- Sample weekly, then adjust focus across your testing cycles or iterations

# Pareto Principal Tools

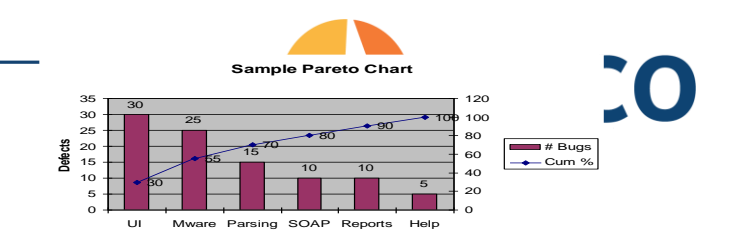

- Excel can be used to display Pareto like charts, with the cumulative percent trend needing to be simulated
- There are other packages available that will properly calculate & display Pareto Charts for you. Keeping in mind that it's a Six Sigma tool, many are associated with supporting it.

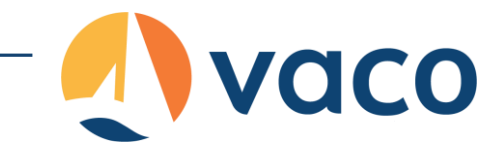

# All Pairs

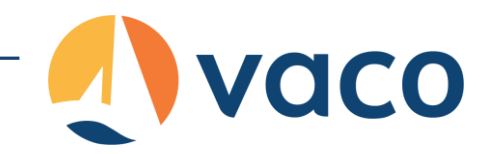

# All -Pairs Testing

- All -Pairs testing is a method of handling large scale combinatorial testing problems
	- Also referred to as Pairwise, Orthogonal Arrays, and Combinatorial Method
	- it identifies all pairs of variables that need to be tested in tandem – to achieve reasonably high coverage.
- Three primary references include
	- Lee Copeland *A Practitioners Guide to Software Test Design*
	- James Bach Open Source, AllPairs implementation
	- Bernie Berger *Efficient Testing with All-Pairs* 2003 StarEast paper

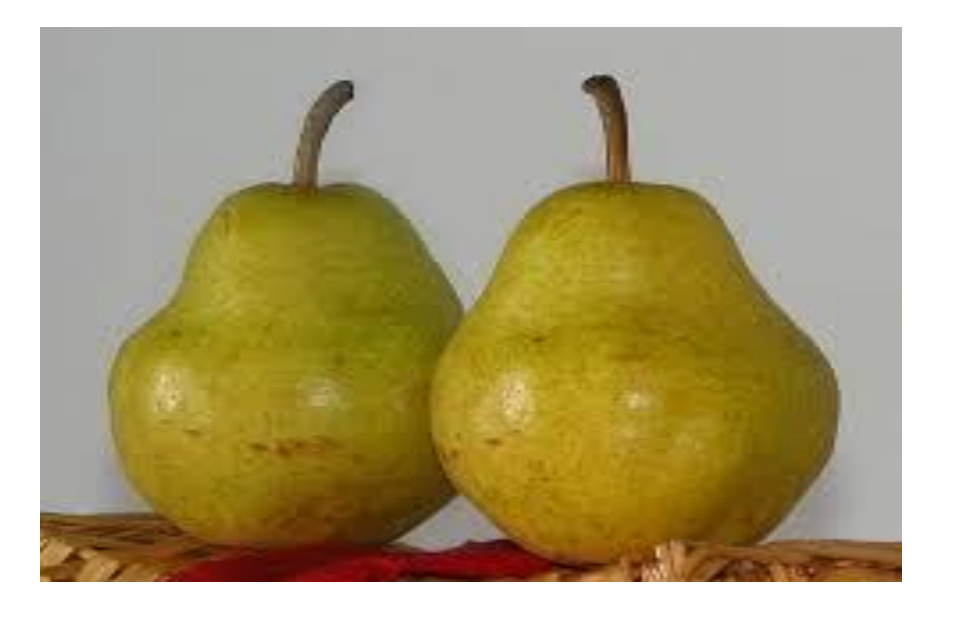

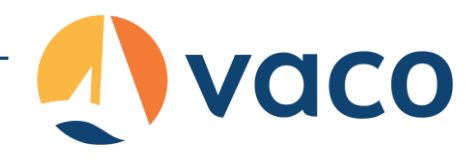

# All-Pairs Testing Interoperability Testing

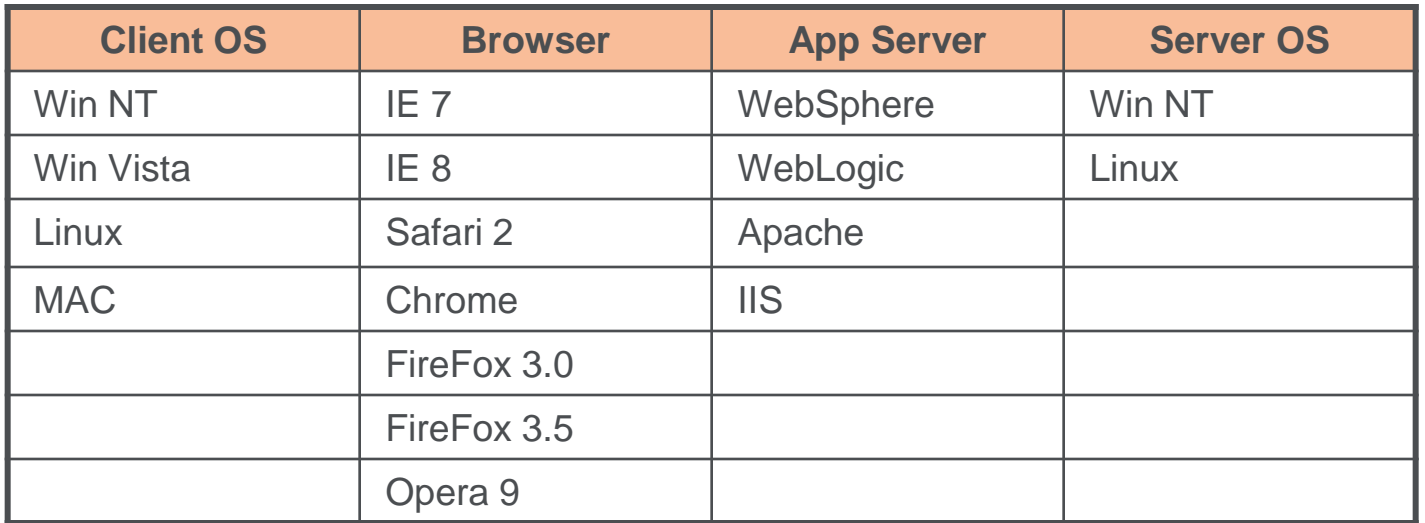

- One *sweet spot* area for All-Pairs testing is interoperability. Something that faces web application testers every day.
- In this example, we want to examine browser compatibility across this specific set of system software levels – focusing on the browser
- Considering all combinations, there are  $(4 \times 7 \times 4 \times 2)$  or 224 possible test cases for the example.

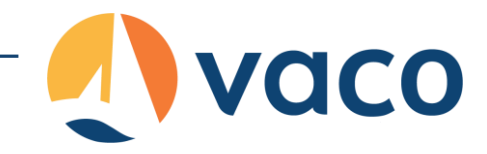

# All-Pairs Testing Example

- In All-Pairs test design we are concerned with
	- Variables of a system
	- Possible values that variables could take
- Then we generate a list of test cases that represent the pairing of variables (*all pairs*) as the most interesting set of test cases to approach in your test design

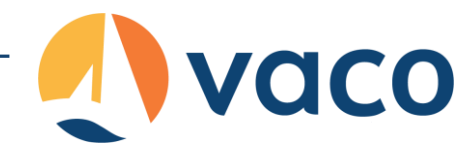

# Hexawise Testing Example

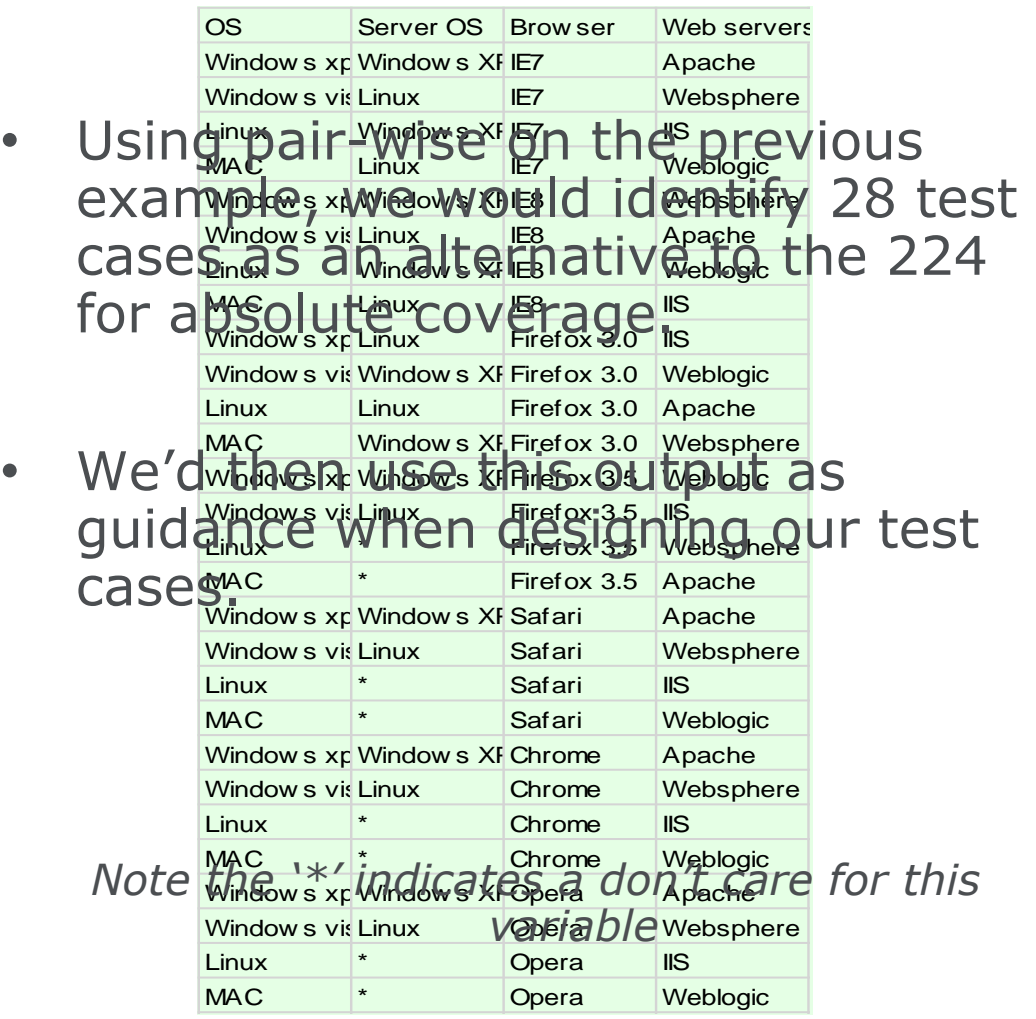

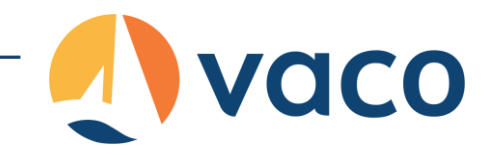

# All-Pairs Testing Intent

- Defects
	- The *hope* of All-Pairs testing is that by running from 1-20% of your test cases you'll find 70% - 85% of your overall defects
- Coverage
	- By way of example (Cohen) a set of 300 randomly selected test cases provided 67% statement coverage and 58% decision coverage for an application. While 200 All-Pairs derived test cases provided 92% statement and 85% decision coverage.
- Important tests can be missed. Use sound judgment when creating tests and add as required

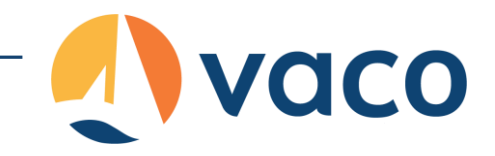

# All-Pairs Testing Intent

- All-Pairs is simply a tool in your test design arsenal. Don't use it alone or blindly!
- You won't find all of your bugs exclusively using this tool!
- Often the strategy is to use All-Pairs to establish your baseline set of test cases
	- Then analyze other business critical combinations and add risk-based tests as appropriate

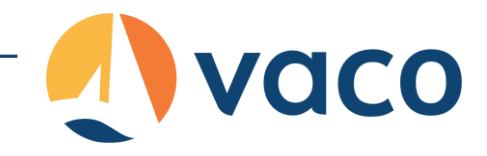

## All-Pairs Testing Brainstorming Value Proposition

• What are some testing area opportunities for All-Pairs?

- UI type input / output variation testing (functional)
- Cross-platform (interoperability) testing
- Anything with high numbers of variables
- Scenario based testing, with path (variable) variation

• What are not?

- Performance testing, and most other nonfunctional testing
- **Exploration**
- Using it solely to derive your test cases

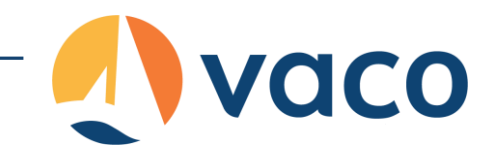

# All-Pairs Testing Fails when…

A few cautions from James Bach & Patrick J. Schroeder in paper – *Pairwise Testing: A Best Practice That Isn't*

- You don't select the right values to test with
- When you don't have a good enough oracle
- When highly probable combinations get too little attention
- When you don't know how the variables interact

# All-Pairs Tools

- Let's take a look at [www.hexawise.com](http://www.hexawise.com)
	- We'll be "driving", but we expect you to login in later and try things out…
- Review:
	- Implementation of our earlier platform table
	- Implementation of Bernie Berger's example

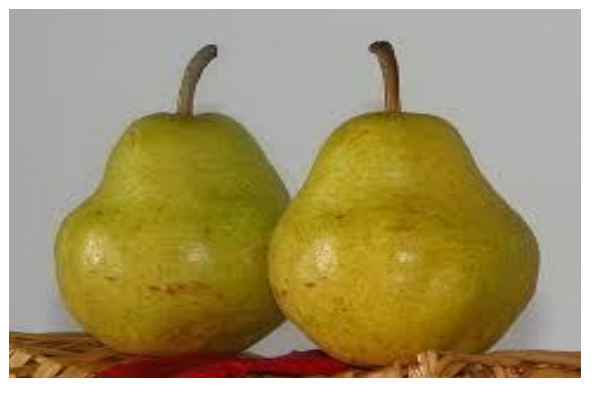

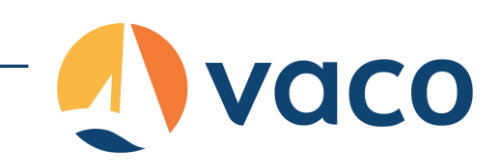

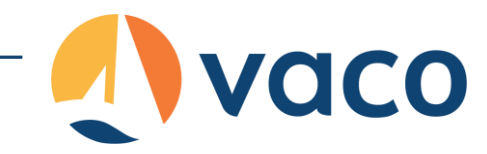

# Wrapping up!

- There are a lot of old and new testing techniques that can used to enhance your agile testing journey.
- Here we discussed just a few…
- Read blogs, go to conferences, read our **book**

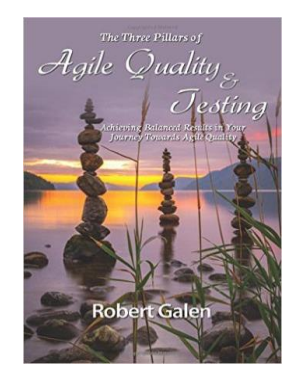